**از** مجموعه کتابهای مثلث نارنجی

ملراحي

بدنه خ

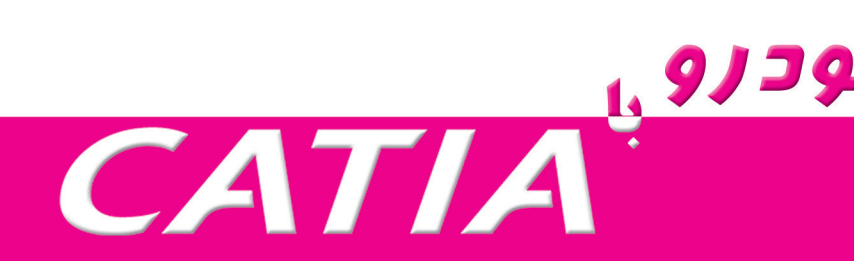

# **مهندس فرهاد نوین نويسندگان:**

**دکتر بهروز محمودزاده، مهندس هومن الدن، زاوش دهدشتیان**

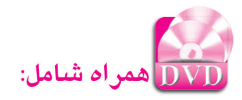

- نسخه کامل و بدون محدودیت نرمافزار 2019R 5-6V CATIA
- فایلهای نهایی طراحی در هر فصل با امکان مشاهده روند طراحی

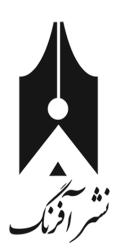

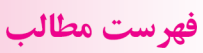

طراحی بدنه خودرو <sub>با</sub> همراهی بدنه خودرو با کاریکایی کاریکایی که بازی به تصریحات می شود که بازی به تصریحات می شو<br>منابع

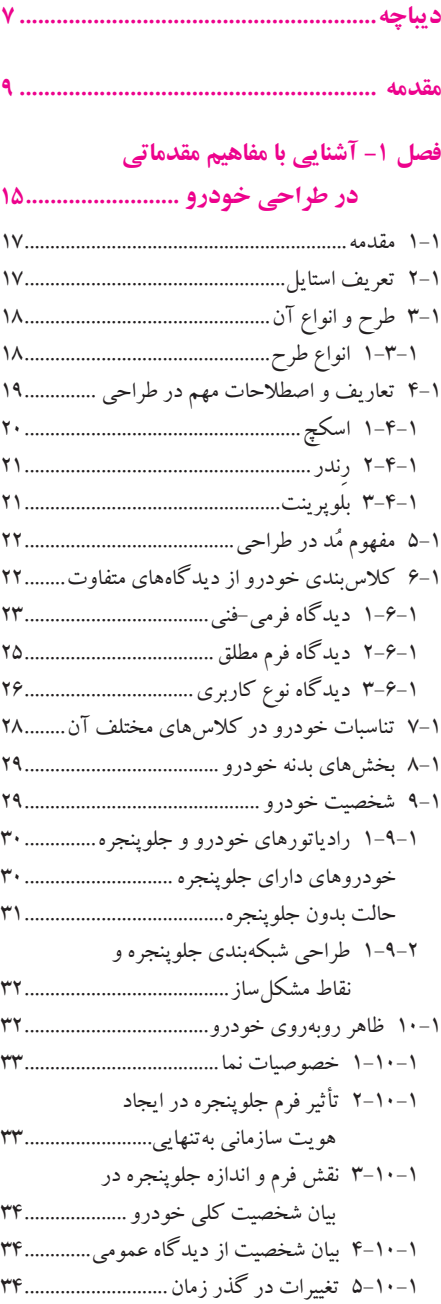

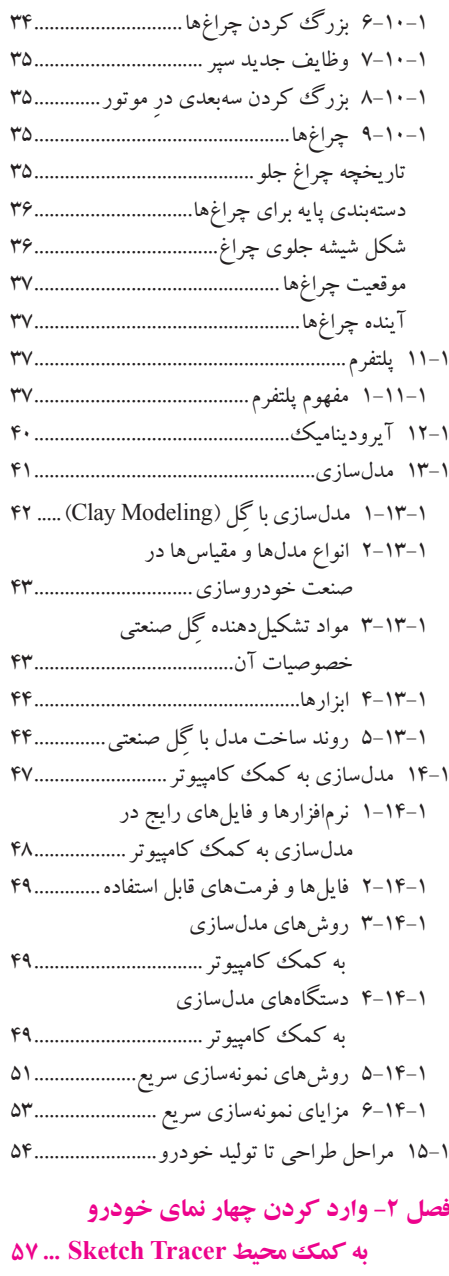

1-2 مقدمه59...............................................................

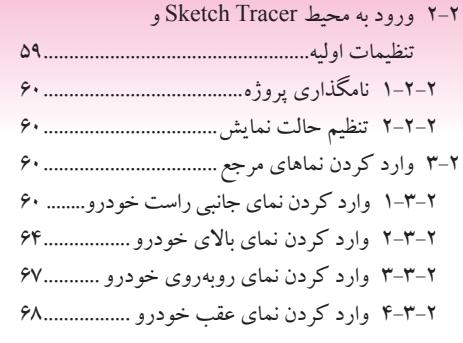

## **فصل -3 طراحی بخش جلوی خودرو به کمک ابزارهای دو محیط Design Shape Generative و**

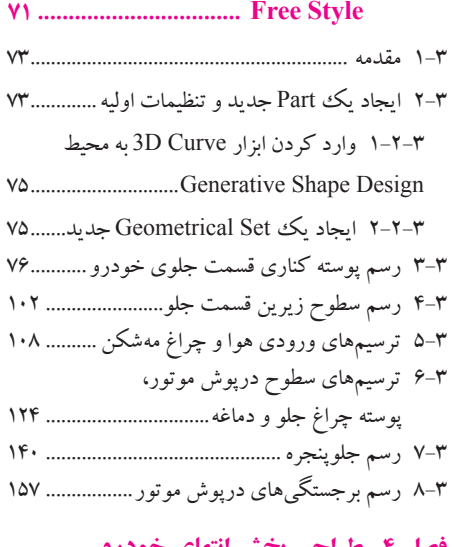

## **فصل -4 طراحی بخش انتهای خودرو با استفاده از ابزارهای دو محیط Design Shape Generative و**

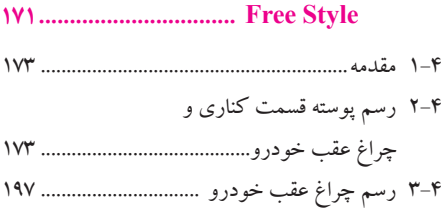

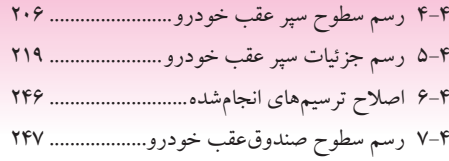

# **فصل -5 مدلسازی بخش میانی خودرو به کمک ابزارهای دو محیط Design Shape Generative و Style Free 263................................**

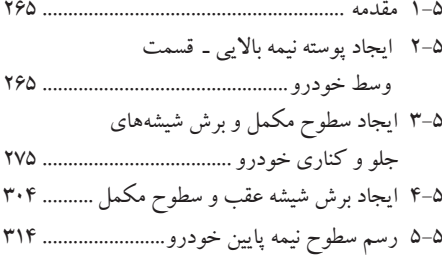

### **فصل -6 برش و تفکیک سطوح**

#### **بخش انتهای خودرو329.....................**

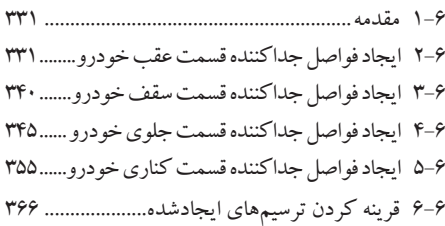

#### **فصل -7 مونتاژ و اتصال قطعات به بدنه خودرو با ابزارهای**

#### **محیط** Design Assembly**369.............**

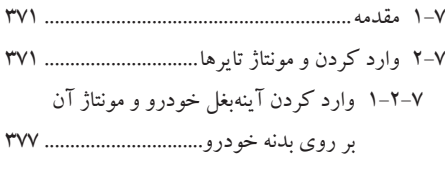

**واژهنامه 381....................................................**